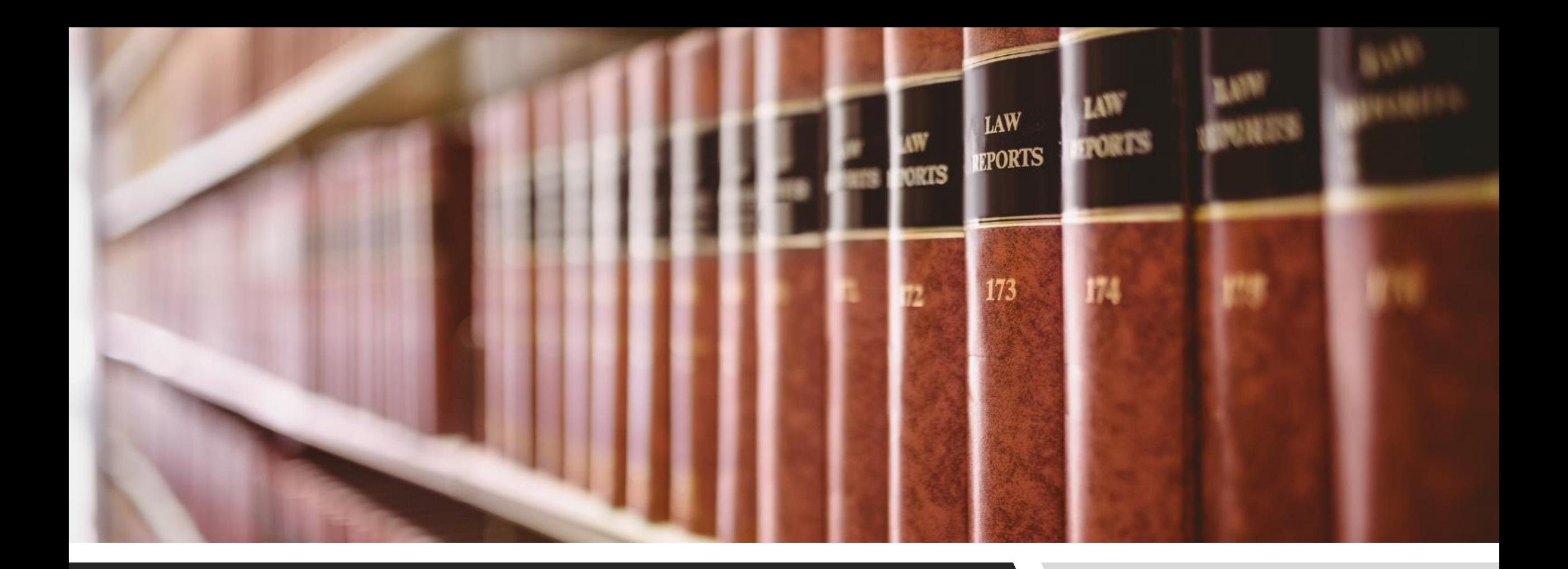

## CANLII TIPS & TRICKS

NOTING UP: METHOD 1

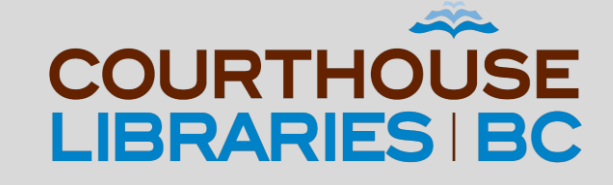

#### SCENARIO

How do I find BC Court of Appeal cases that have cited Section 147 of the Family Law Act?

### Use the Note Up Field

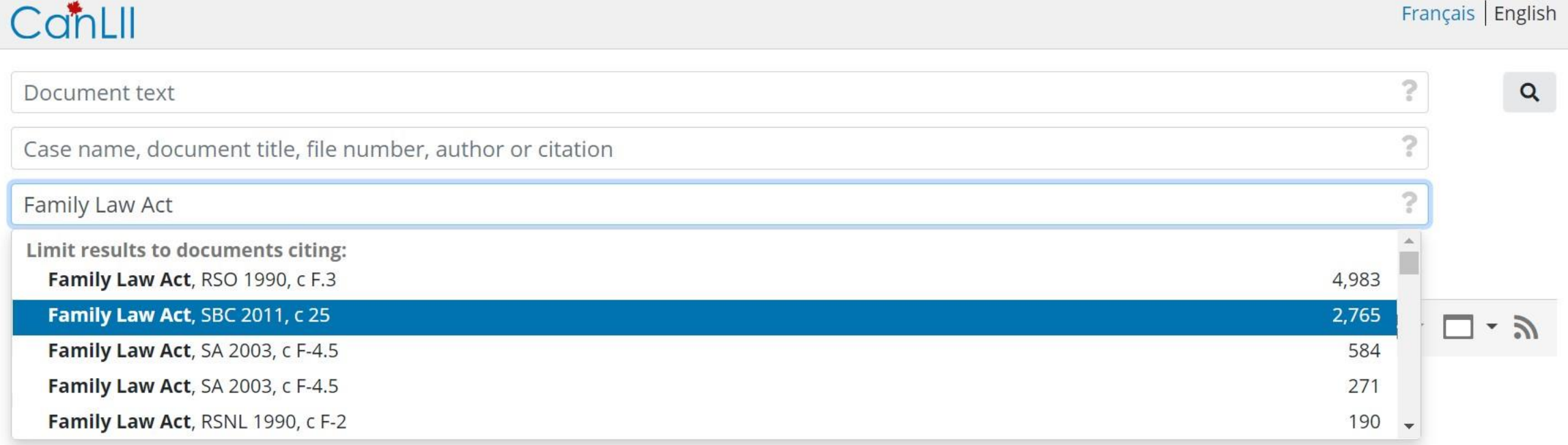

COMMENTARY: Using the Note Up field will allow us to limit our search results to documents that cite the Family Law Act.

# Filter by Section

CanLII Français English 2  $\alpha$ Document text Case name, document title, file number, author or citation  $\times$  ? Family Law Act, SBC 2011, c 25 **Citations** Section 147 Noteup/Discussion: cited case names, legislation titles, citations or dockets  $or$ Section 147(1) Section 147(3) **B** My Documents All CanLII (2,765) Cases (2,569) Legislation (67) Commentary (129) Section 147(4) All jurisdictions • Section 147(5) Section 148 lexbox Save this query Set up alert feed  $\boxdot$  Email this query Q Run a saved query Section 148(1)  $\mathbf{v}$ Shutiak v. Sperring, 2015 BCSC 2344 (CanLII) 1.

Supreme Court of British Columbia - British Columbia

COMMENTARY: Choosing Section 147 will allow us to filter our search results to only include documents that have cited this particular section of the Family Law Act.

## Filter by Jurisdiction

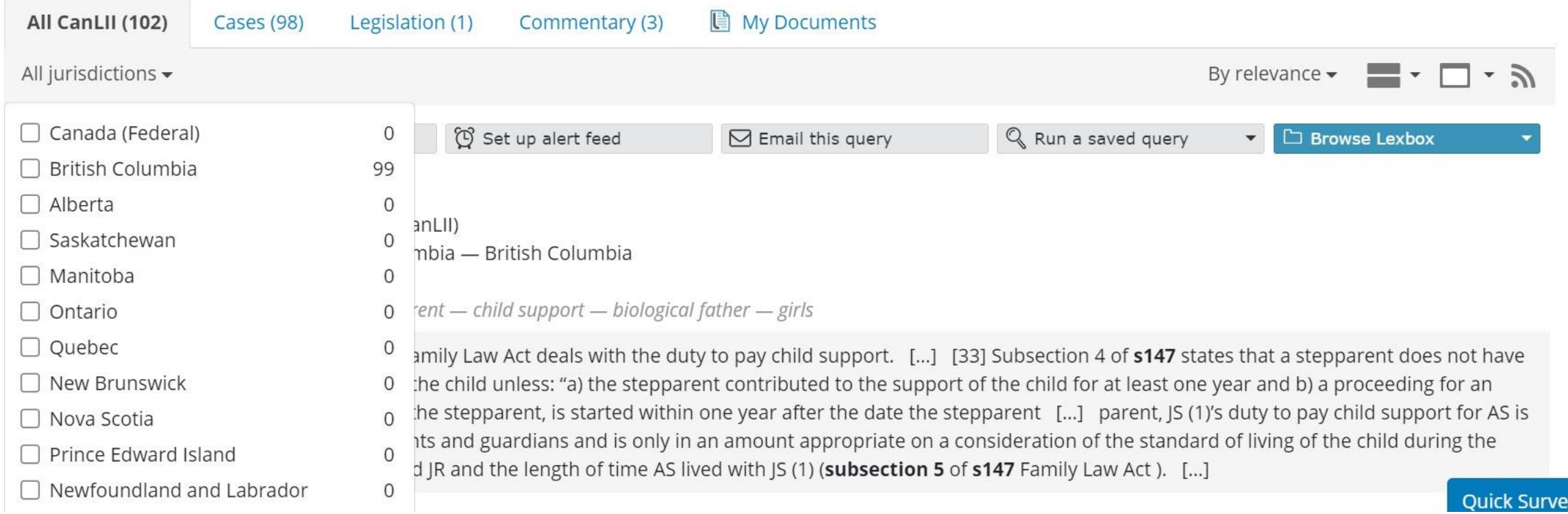

COMMENTARY: As we are only interested in seeing British Columbia court decisions we need to click on All Jurisdictions and select British Columbia.

### Filter by Document Type

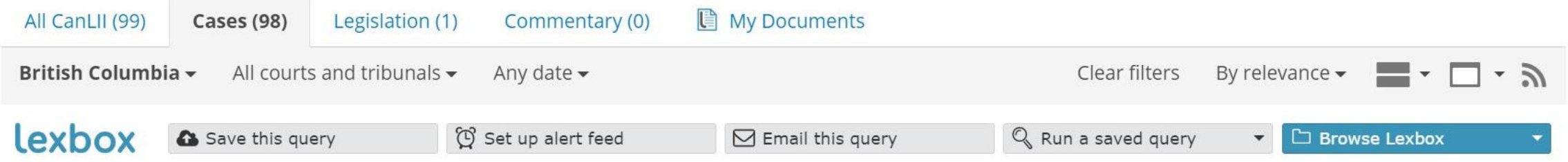

J.R. v. J.S. (1), 2013 BCPC 404 (CanLII) Provincial Court of British Columbia - British Columbia 2013-08-21 | 7 pages omitted for publishing - stepparent - child support - biological father - girls

 $1.$ 

[...] [32] Section 147 of the Family Law Act deals with the duty to pay child support. [...] [33] Subsection 4 of s147 states that a stepparent does not have a duty to provide support for the child unless: "a) the stepparent contributed to the support of the child for at least one year and b) a proceeding for an order under this Part against the stepparent, is started within one year after the date the stepparent [...] parent, JS (1)'s duty to pay child support for AS is secondary to that of her parents and guardians and is only in an amount appropriate on a consideration of the standard of living of the child during the relationship between JS (1) and JR and the length of time AS lived with JS (1) (subsection 5 of s147 Family Law Act). [...]

Ouick Survey

COMMENTARY: Clicking on the Cases tab will limit our search results to include BC court cases only.

### Filter by Court Level

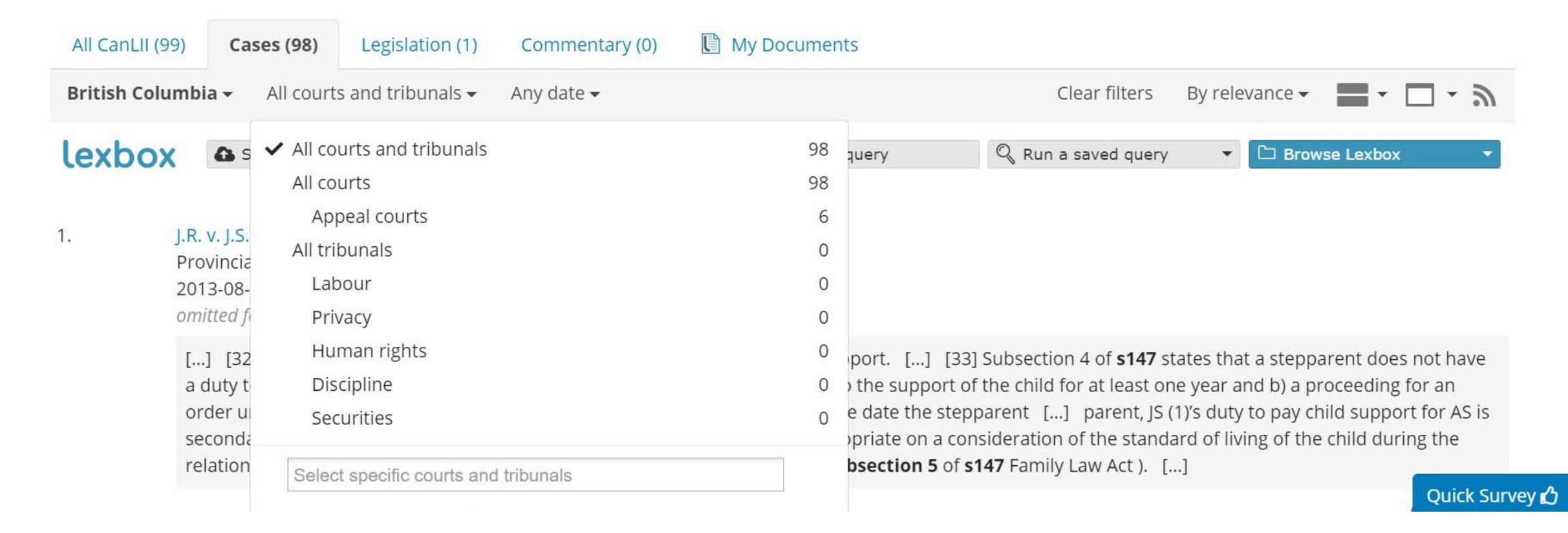

COMMENTARY: Clicking on the All Courts and Tribunals tab will allow us to filter our search results by a specific court or tribunal. For our purposes we will click on Select Specific Courts and Tribunals in order to find the Court of Appeal for British Columbia.

#### Filter by Relevance

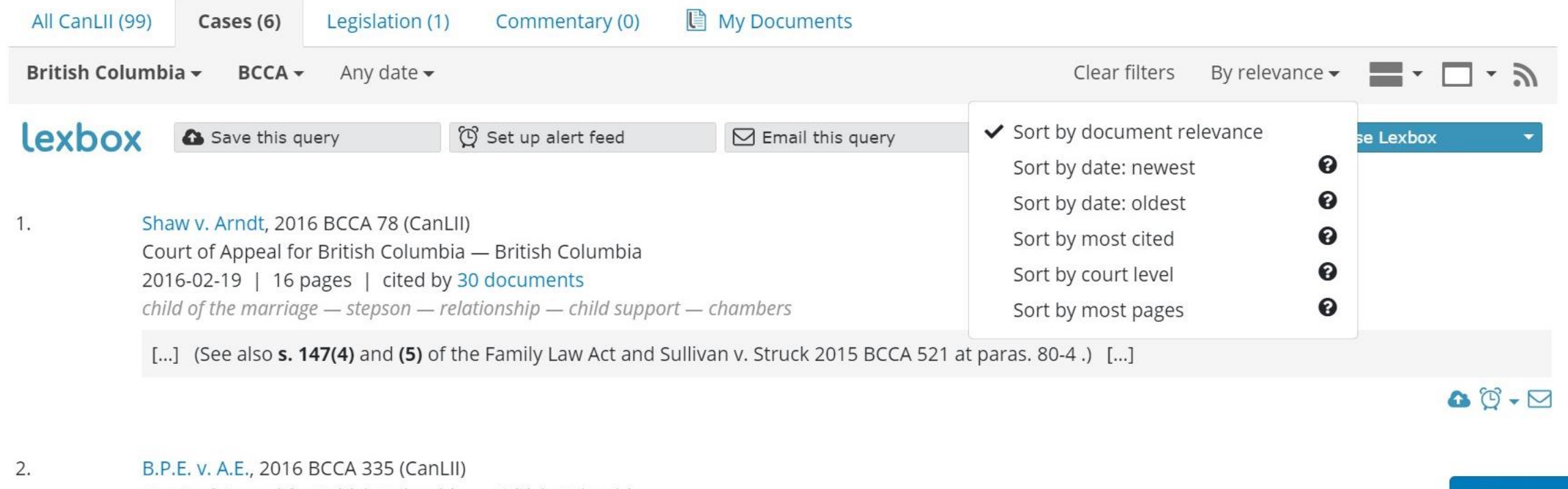

Court of Appeal for British Columbia - British Columbia

COMMENTARY: There are many sorting options. In this example we will choose Sort by Most Cited.

**Quick Survey** 

#### Mission Accomplished!

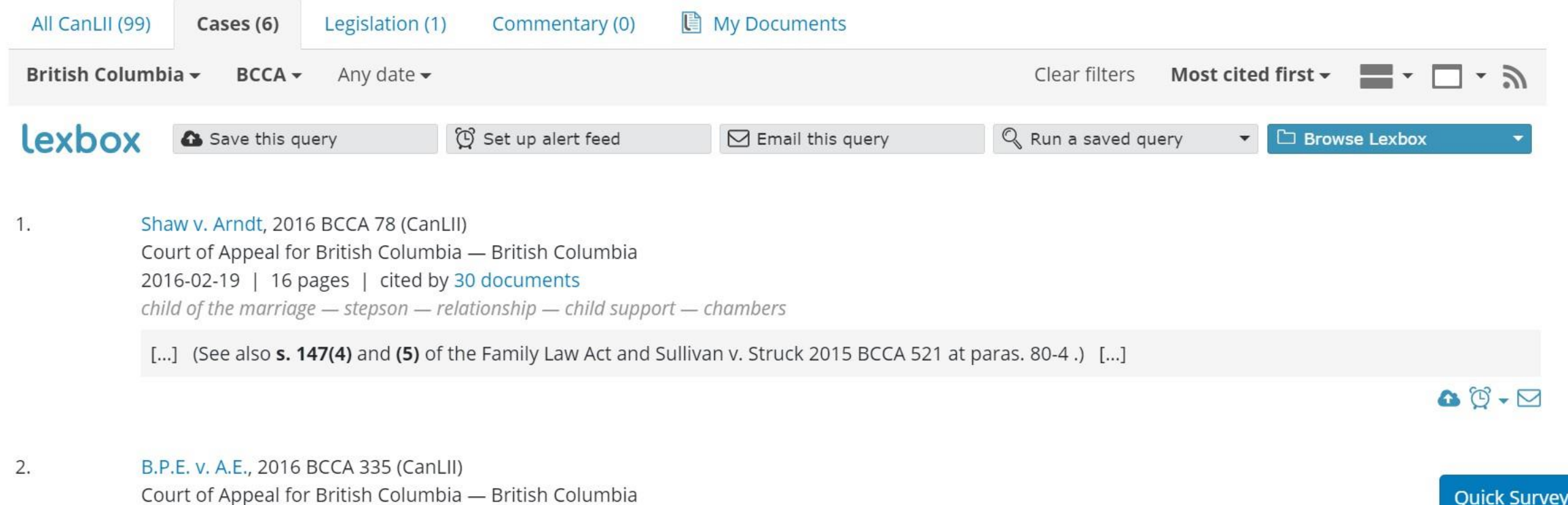

COMMENTARY: If you are interested in learning more about how to search in CanLII effectively we recommend visiting <https://www.canlii.org/en/info/search.html> for more tips and tricks!